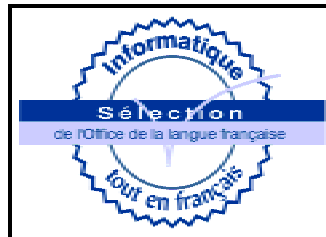

# **FICHE D'ÉVALUATION TECHNOLINGUISTIQUE D'UN PRODUIT INFORMATIQUE - LOGICIEL -**

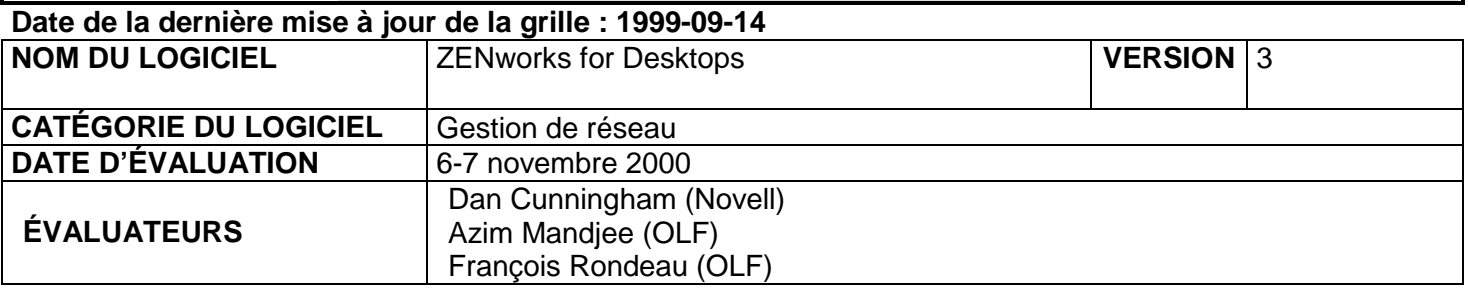

### **RENSEIGNEMENTS**

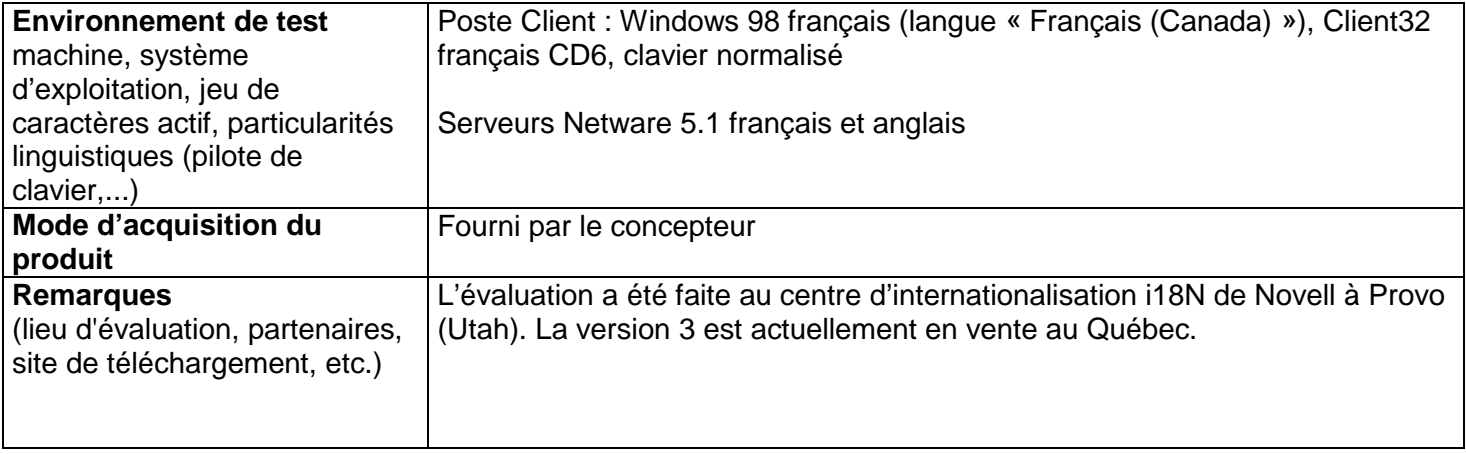

## **SYNTHÈSE DES POINTS ATTRIBUÉS SOUS FORME DE POURCENTAGE**

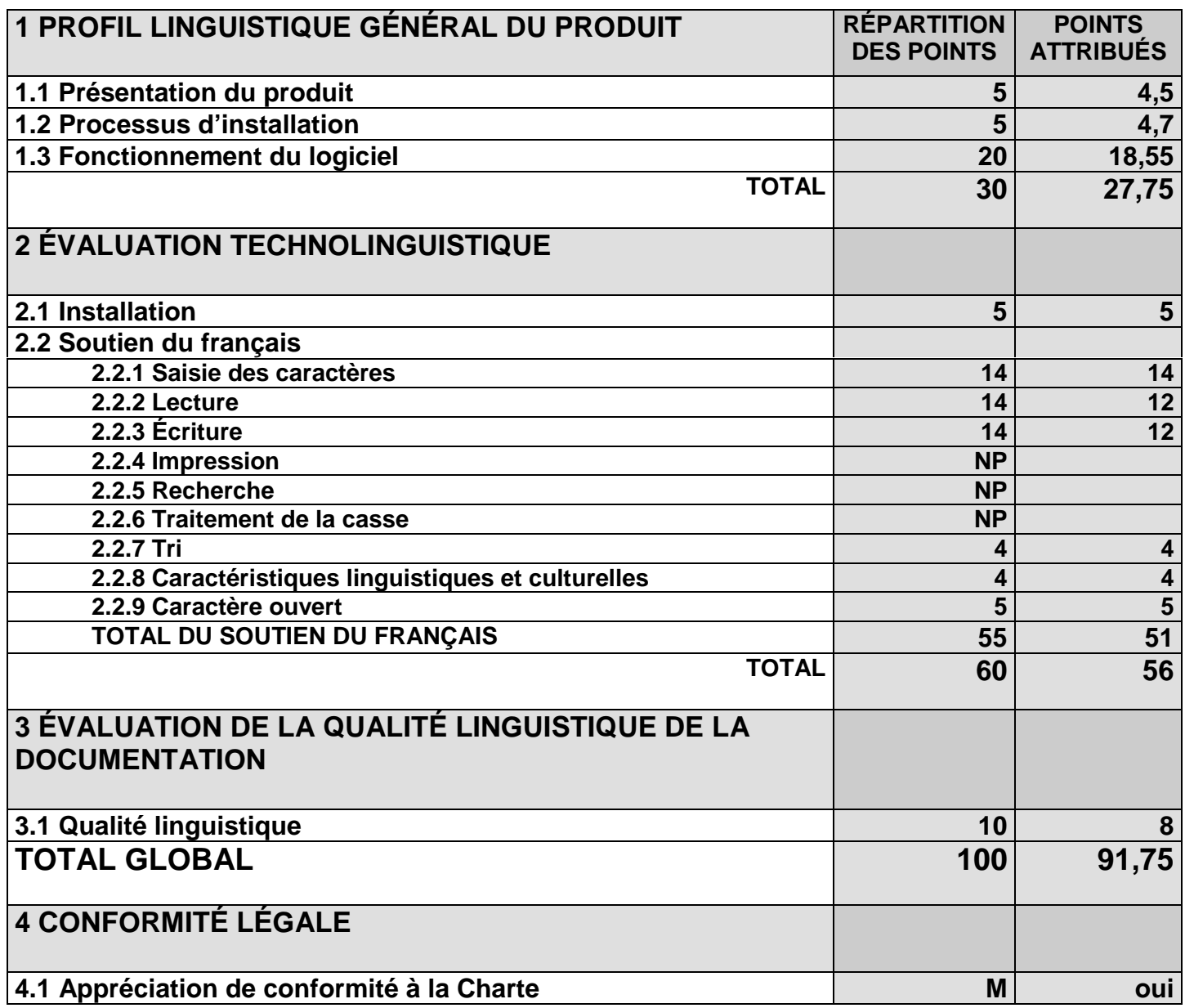

**NOTE : Les points accordés aux quatre grandes catégories sont fixes. Cependant, les points mentionnés pour les diverses parties du soutien du français changent en fonction de la catégorie de logiciels étudiés. Des points peuvent être ajoutés et d'autres, retranchés.**

Remarque : Dans la colonne **Maximum,** la mention (M) signifie que le logiciel n'est pas noté à partir de ce critère mais que, si celui-ci est respecté, le fait sera mentionné et comptabilisé dans le rapport d'évaluation. Par français intégral, nous entendons généralement l'utilisation des signes diacritiques sur les minuscules et les majuscules.

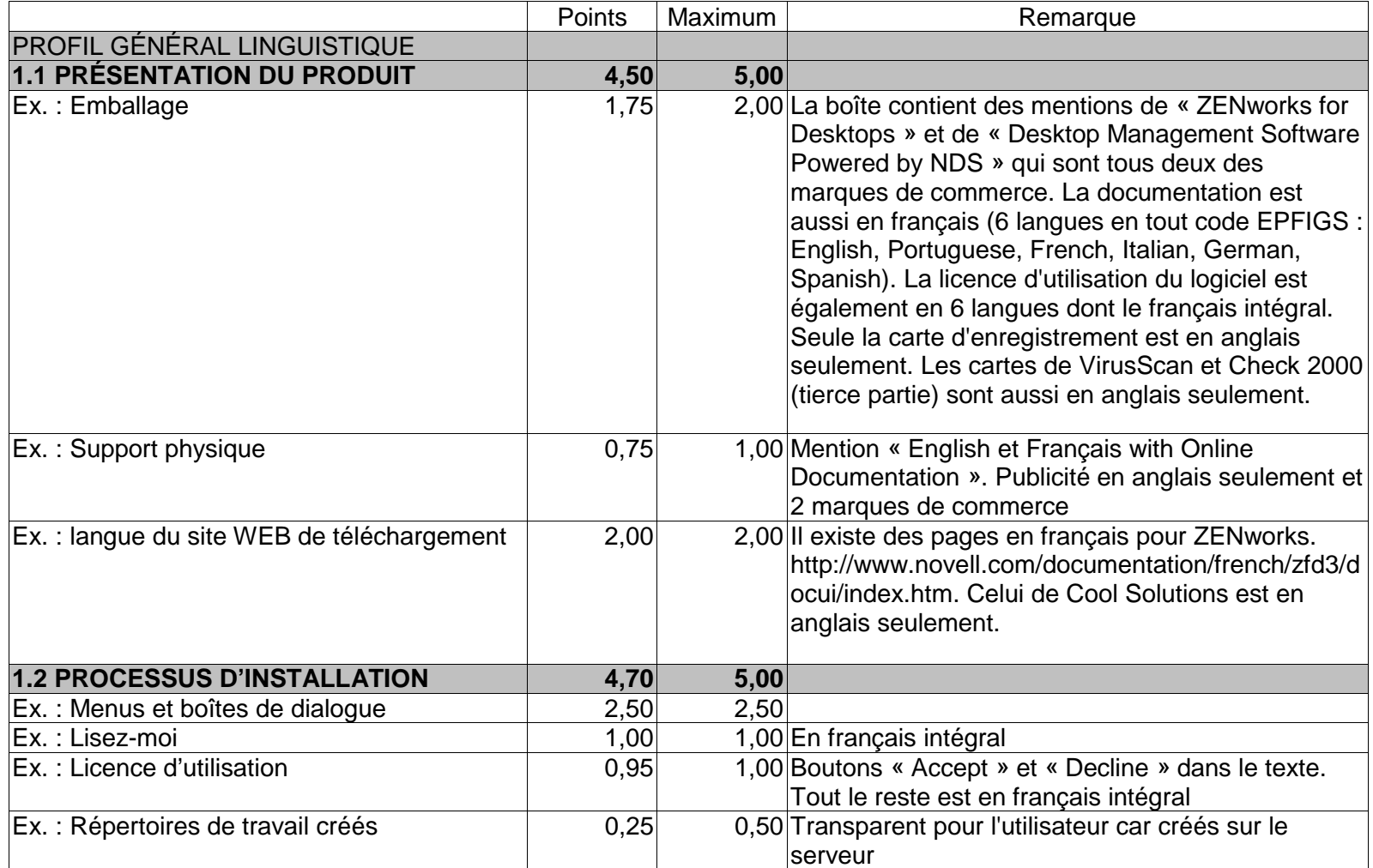

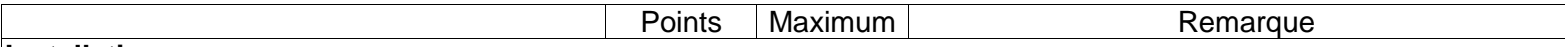

#### **Installation**

Le fichier de type LisezMoi s'appelle Readme.PDF en français intégral. Le manuel de mise en route ZFD3GSTR.PDF en<br>français. Le lien qui doit mener à la documentation est incorrect. À www.novell.com/documentation/french, on la documentation en français pour la version 3.

Le contrat de licence est en plusieurs langues dont le français mais, pour le français, il y a des mentions aux boutons «Accept» et «Decline» alors que les autres langues réfèrent à « ACCEPT » et « CANCEL ». Tout le reste de la licence est en français intégral.

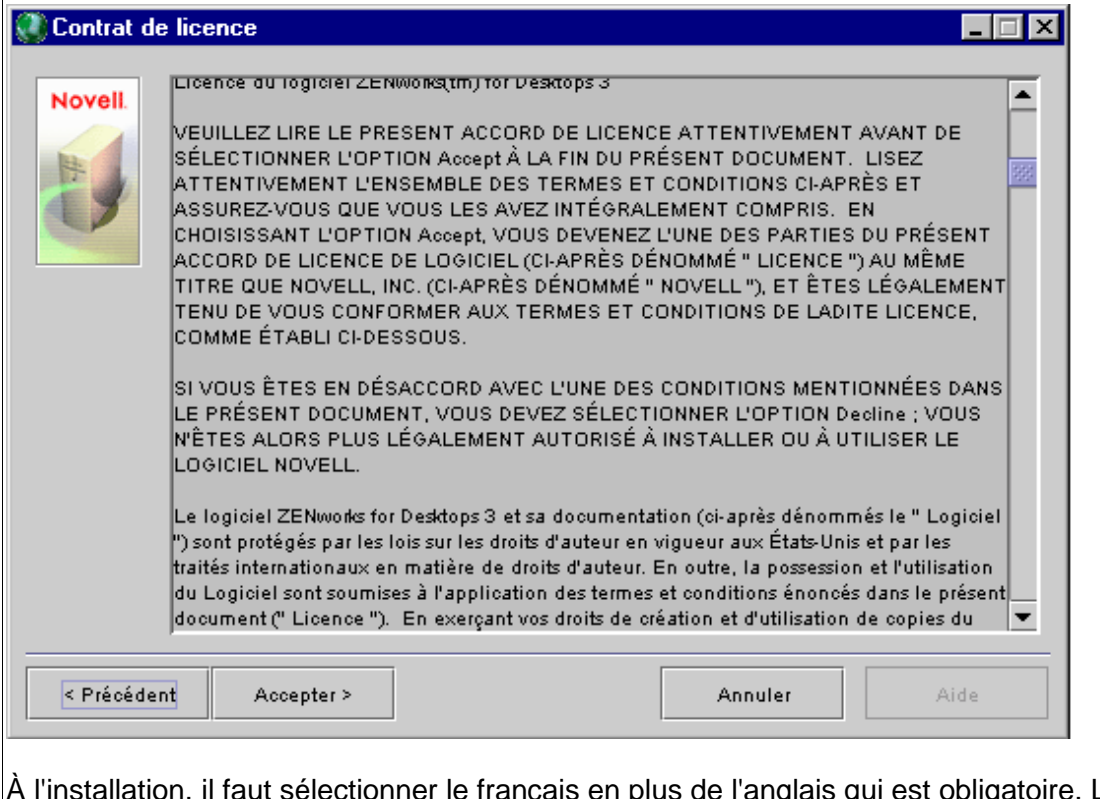

La fenêtre a comme titre Languages au lieu de Langues. Il n'y a cependant pas de mécanisme prévu pour le basculement d'une langue à l'autre. Il est par contre possible de le faire si on modifie la valeur de la clé NWLANGUAGE dans le registre de Windows.

Dans l'aide interactive écrite en Java, les mots sont coupés mais sans le trait d'union de coupure. On suggère de faire comme dans l'aide de Windows, c'est-à-dire de ne pas couper les mots.

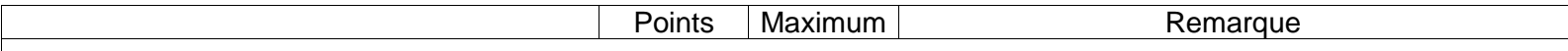

De temps en temps, l'apostrophe est oubliée dans les messages d'information (exemple : linstallation au lieu de l'installation).

Le journal d'installation est en français intégral mais les répertoires créés sont en anglais.

### **Installation de ConsoleOne 1.2c.7 sur Windows 2000 français.**

Le contrat de licence de JINFONET Software inc. (tierce partie) est en anglais. La licence de Novell est en français non intégral. Les noms de répertoire sont en anglais.

Dans l'aide en ligne, des hyperliens mènent à des pages en français. Les bulles de description (« Now Go there » par exemple) sont en anglais.

On crée une unité organisationnelle et une fenêtre s'ouvre avec un titre : « Nouveau Organizational Unit ». On l'a appelé ÉLÈVE.

#### **Mise à jour du client32 à la version 4.80**

Dans le journal d'installation, on voit ⊡LÔVE au lieu de ÉLÈVE. De plus certains messages provenant du serveur sont en<br>anglais. Les caractères accentués ont empêché l'enregistrement de l'objet ÉLÈVE.

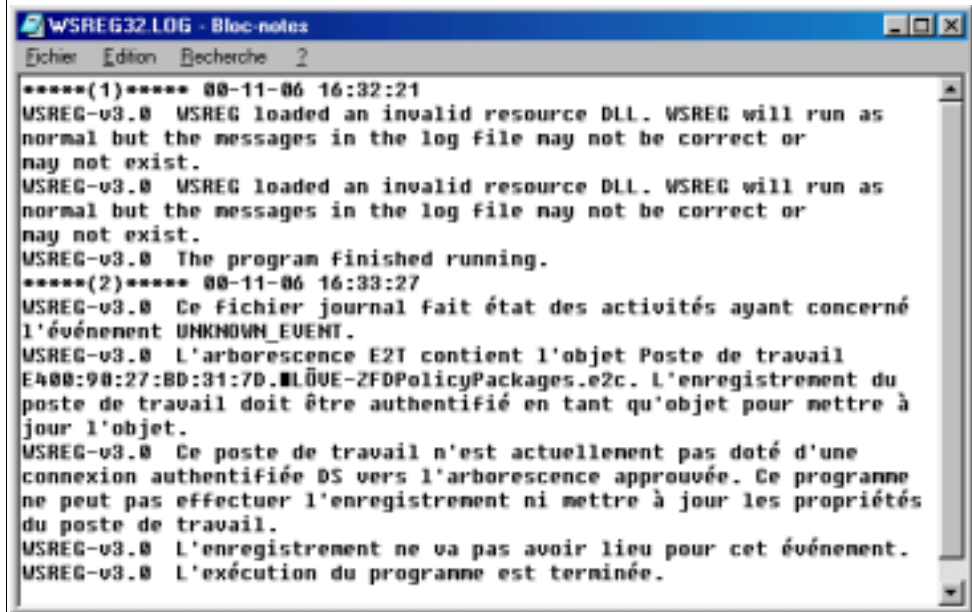

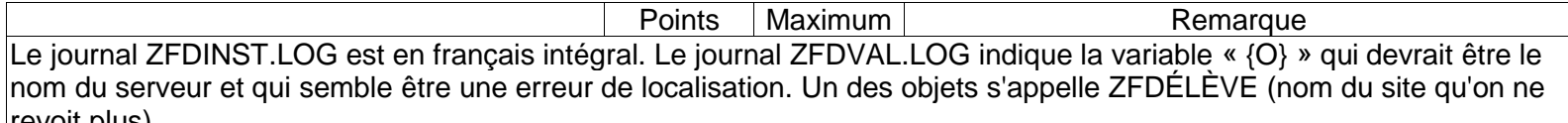

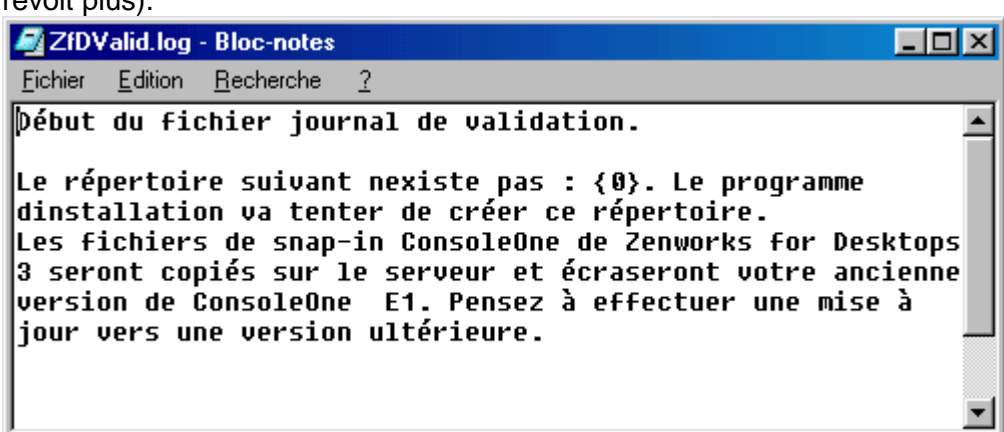

La partie serveur de ZFD est en anglais mais sans impact linguistique. Il y a aussi le module Zenworks Image Server qui est en anglais.

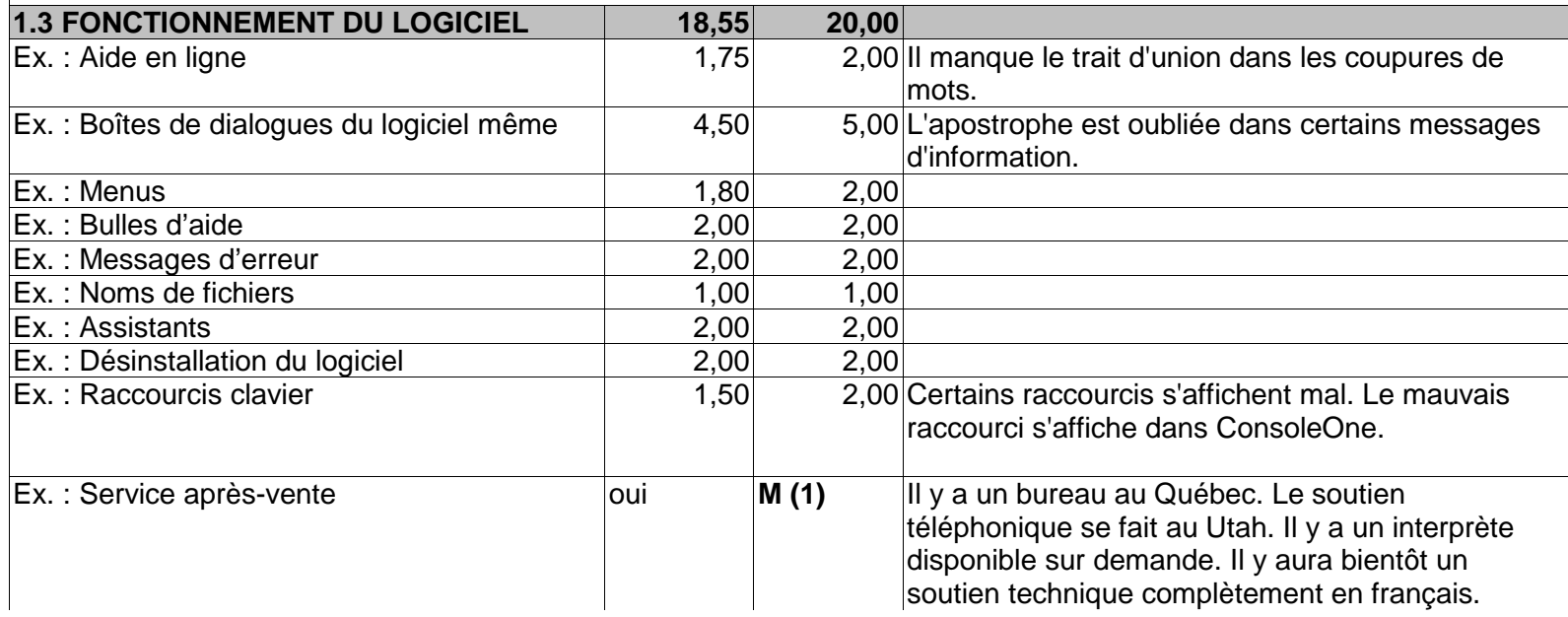

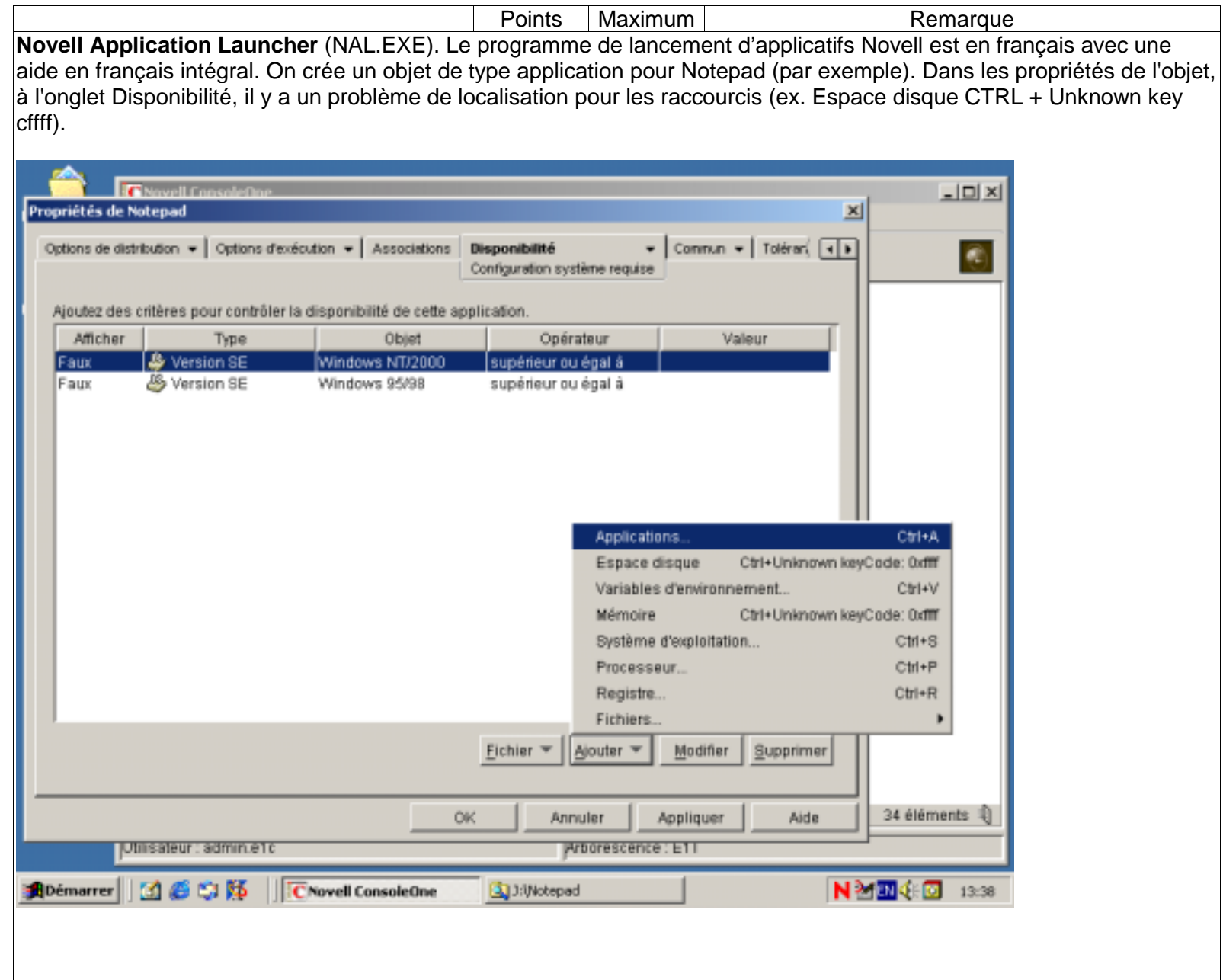

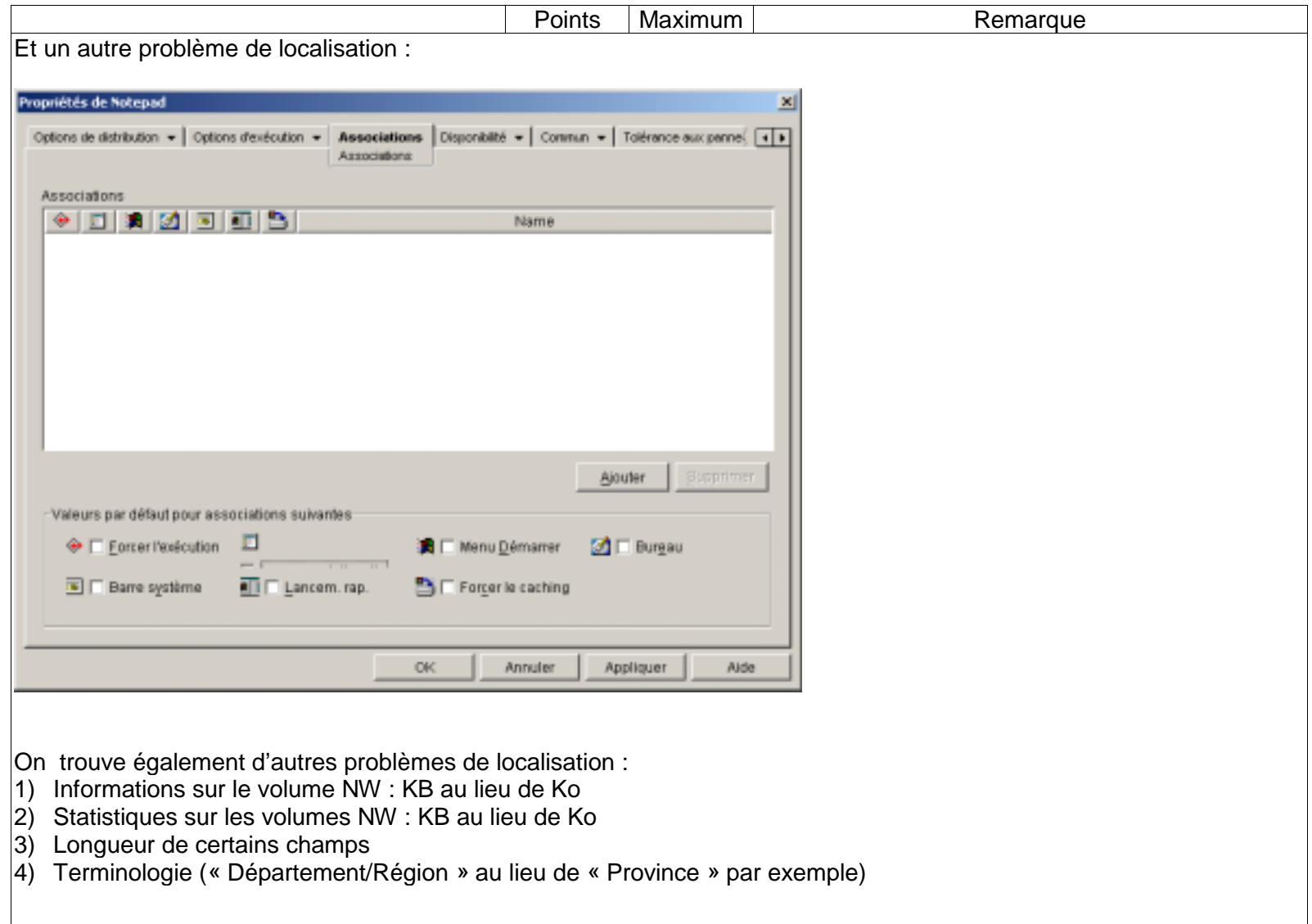

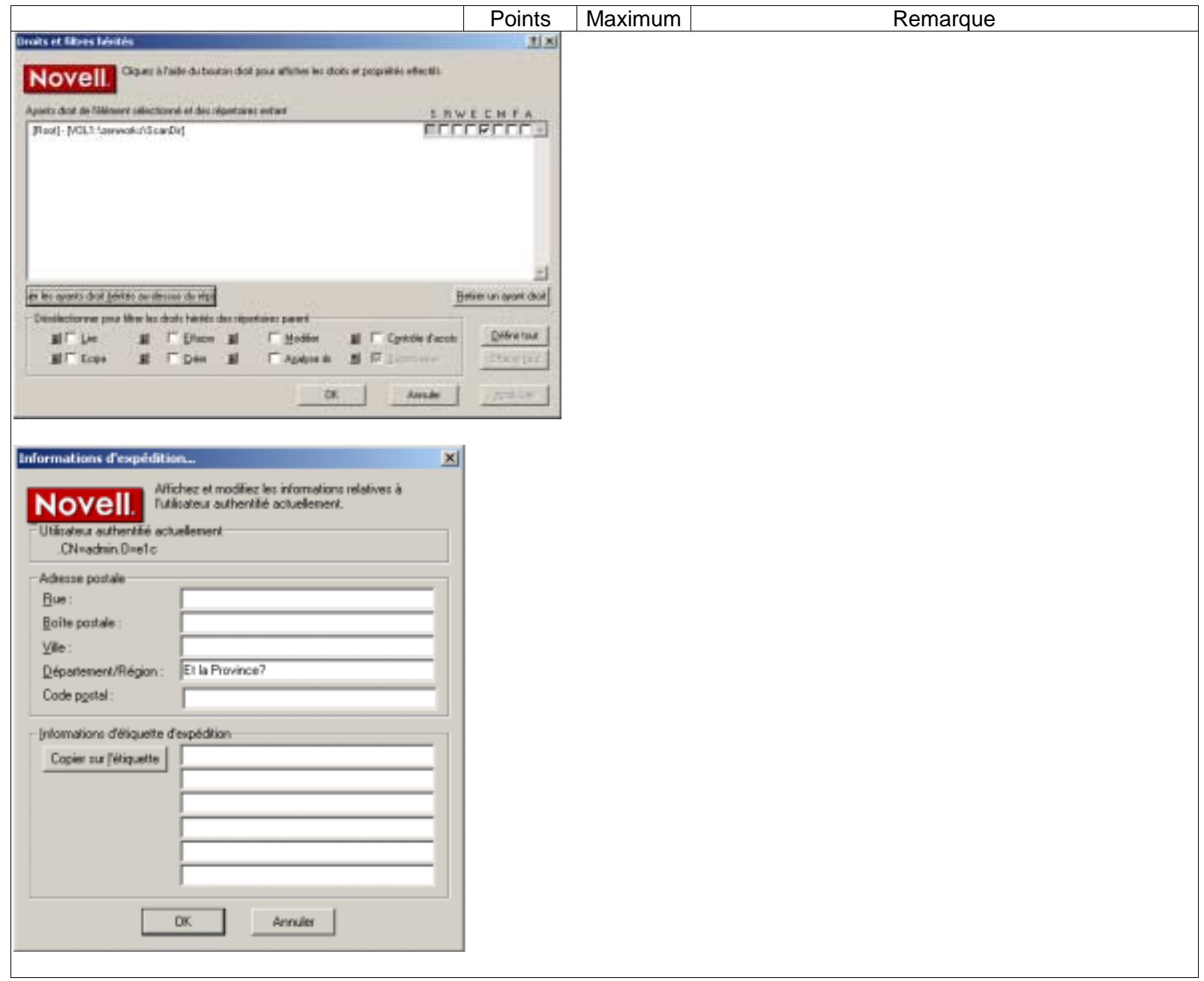

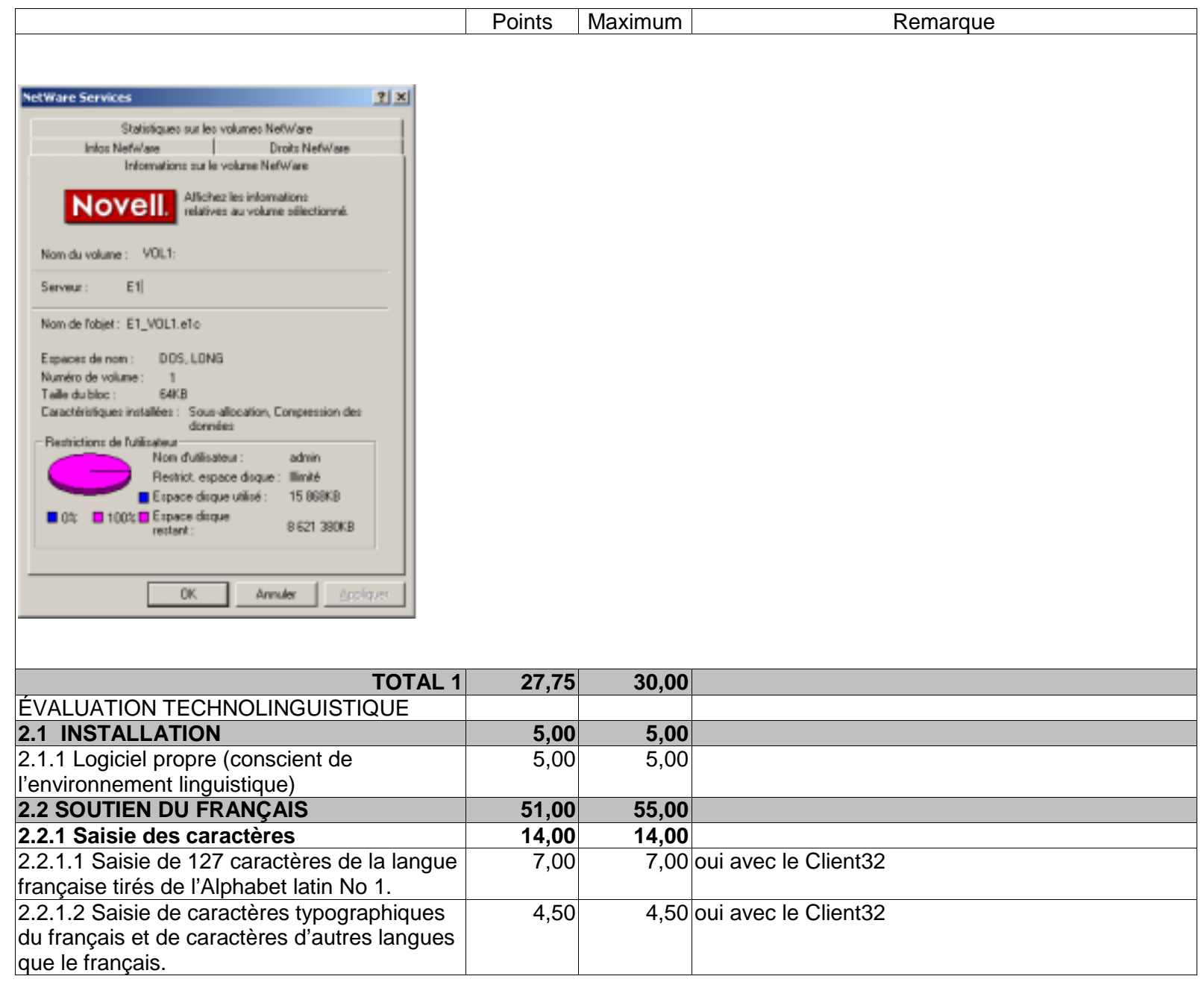

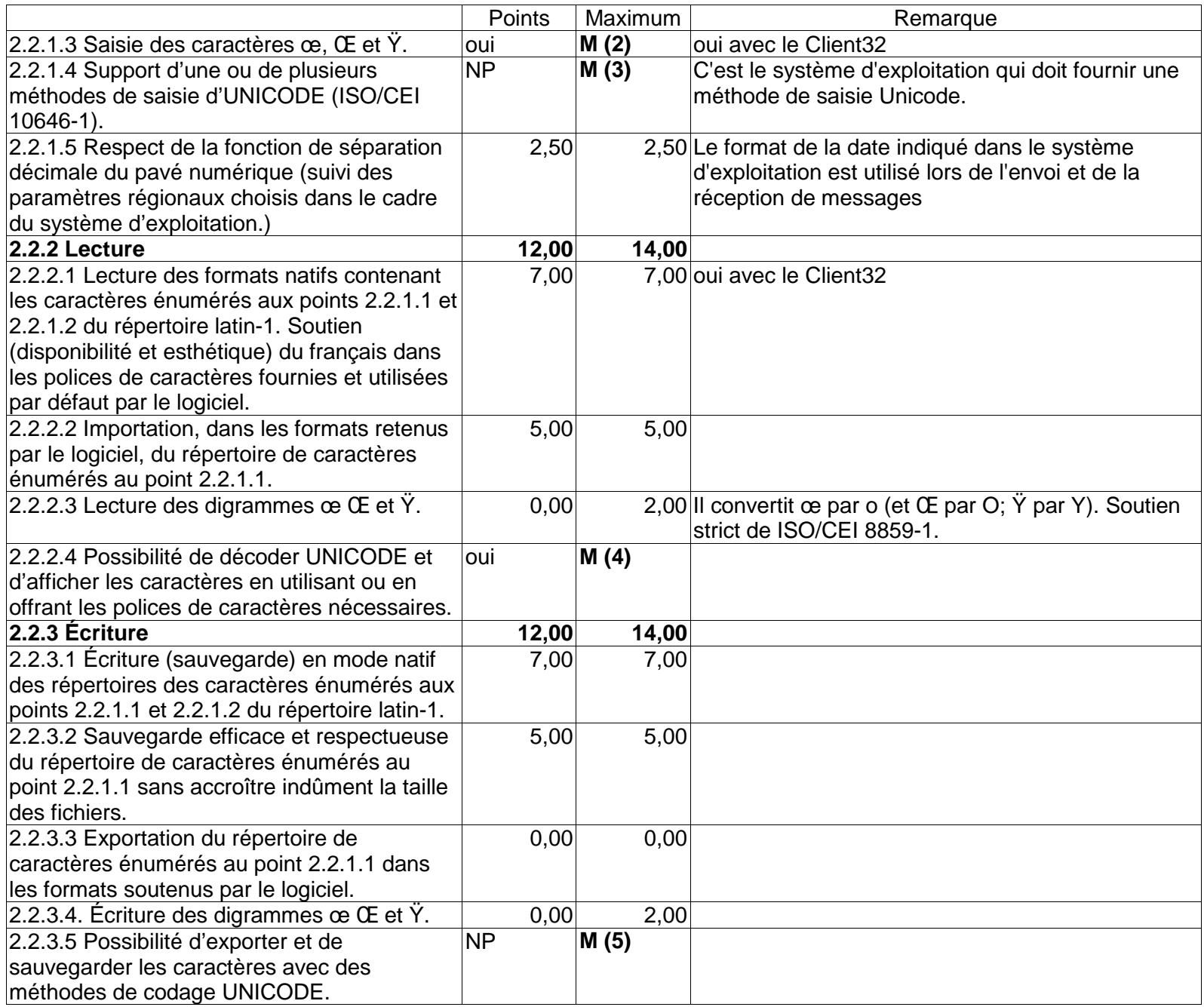

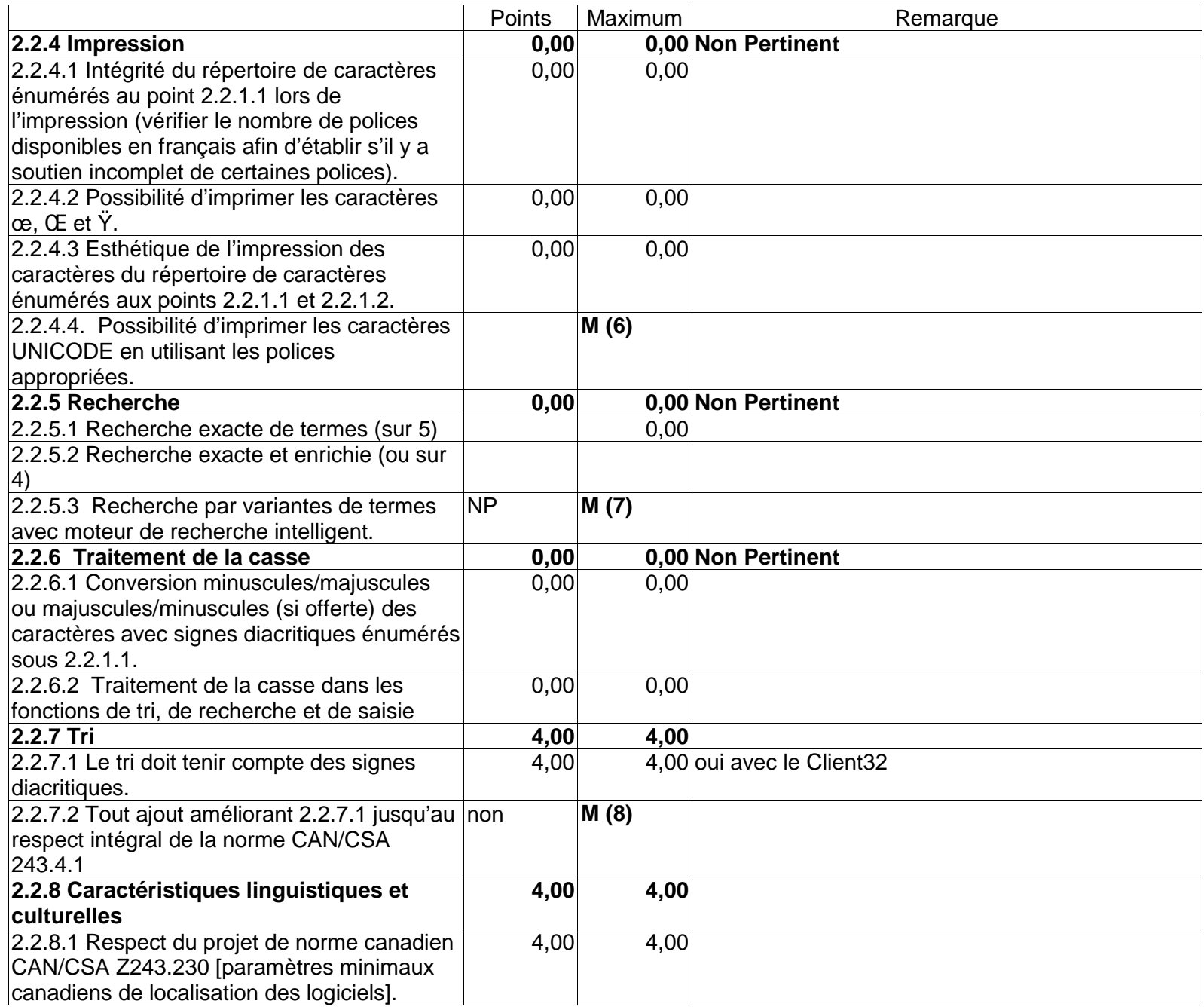

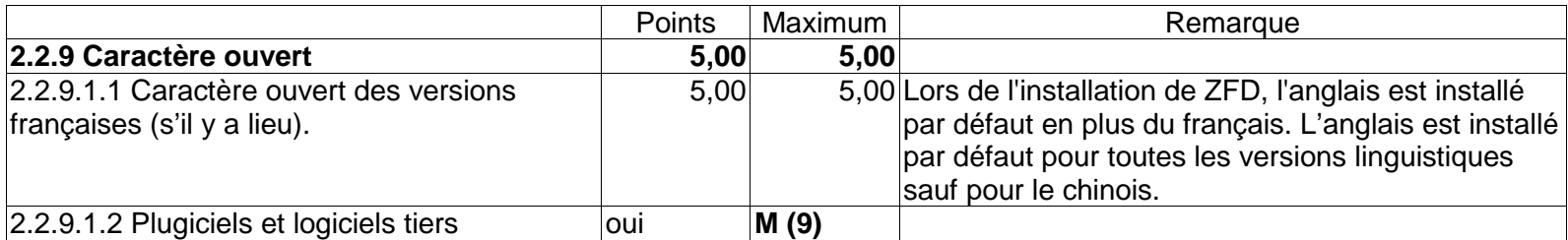

Sur le Client32, lors du recouvrement de fichiers, nous avons découvert un problème de tri et de mauvais traitement par Netware de noms de fichiers accentués. Cela ne concerne pas directement ZENworks mais c'est un problème technolinguistique important qu'il est bon de souligner à plusieurs reprises.

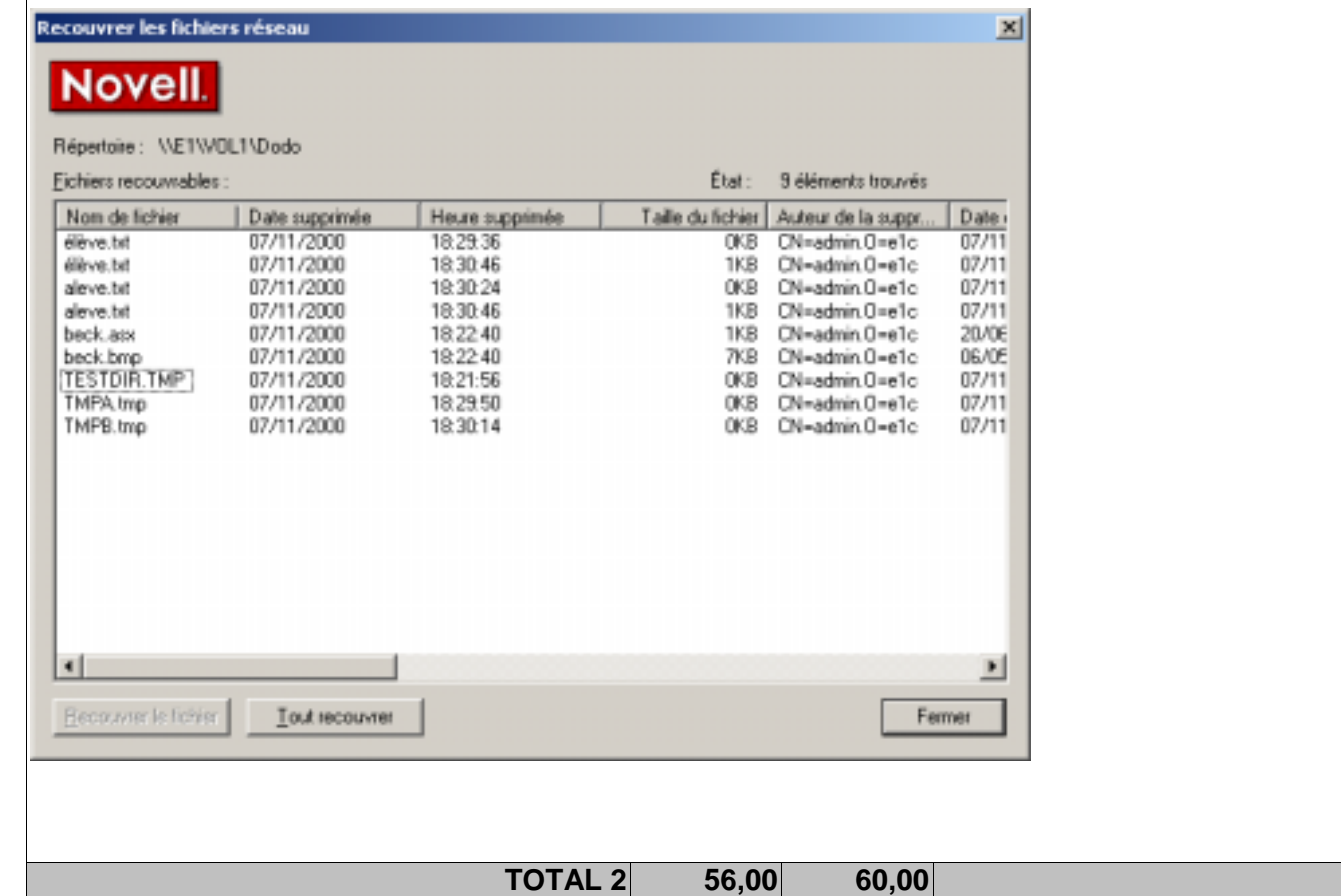

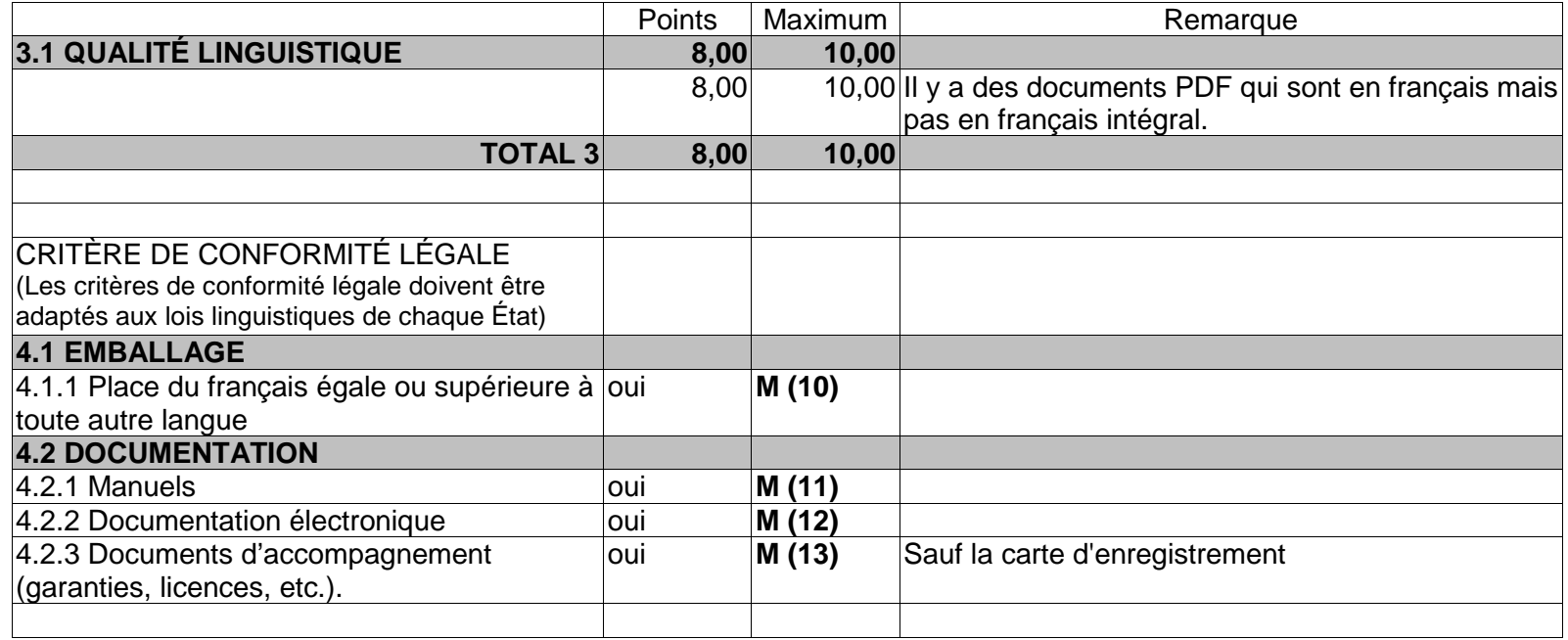

Au cours des tests, nous avons souvent vu des aspects du Client32 et de ConsoleOne. Les menus d'accès aux modules de ZENworks s'imbriquent avec ceux de Client32 et de ConsoleOne. Il est donc parfois difficile de les étudier séparément. Dans ZENworks lui-même, nous n'avons pas trouvé de problèmes technolinguistiques majeurs qui empêcheraient un fonctionnement normal et naturel en français. Le problème relevé dans le recouvrement de fichiers réside plutôt dans la façon de gérer les noms de fichiers dans NetWare alors que celui du tri réside dans le Client32. Nous avons transmis ces remarques au groupe d'internationalisation de Novell. En soi, ZENworks est exempt de déficiences technolinguistiques. Il mérite donc le sceau « Informatique tout en français » de l'Office de la langue française avec une note de 91,75 sur 100.

Félicitations au concepteur pour son effort de francisation.

Banc d'évaluation technolinguistique (Bétel) Azim Mandjee François Rondeau 2000-12-07